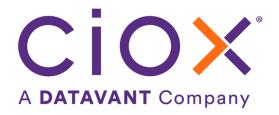

# **HEALTH SOURCE**

8.21 Release Notes

Release Date: October 26, 2023

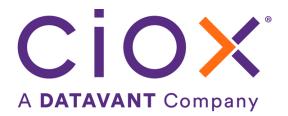

### **Document Revision History**

Publication Date: 10/24/2023

Document Version: 5.0

#### **Contact Information**

Ciox Health 120 Bluegrass Valley Parkway Alpharetta, GA 30005 Customer Care Phone Number: 877-358-6939

## **Copyright and Trademarks**

© Copyright 2022 Ciox Health. All rights reserved.

The information in this document and any attachments is intended for the sole use of Ciox Health. This information may be privileged, confidential, and protected from disclosure. If you are not the intended recipient, you are hereby notified that you have received this document in error and that any review, disclosure, dissemination, distribution or copying of it, or its contents, is strictly prohibited.

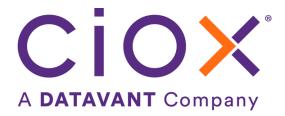

# **HealthSource TrayApp Release Notes**

## **Table of Contents**

| Primary Reason Illinois Industrial Commission Subpoena | 4 |
|--------------------------------------------------------|---|
| Healthjump Integration <i>Phase 1</i>                  | 5 |
| User Experience & Technical Enhancements               | e |

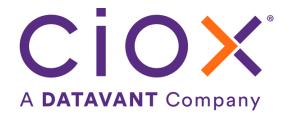

# **Primary Reason Illinois Industrial Commission Subpoena**

A new Primary Reason, Illinois Industrial Commission Subpoena, has been added for the Major Class of GOV, Requester Type of Government, for sites in Illinois, Indiana, and Ohio.

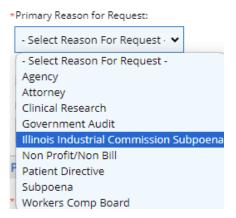

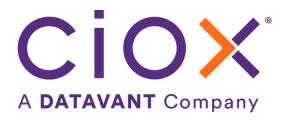

## Healthjump Integration Phase 1

With the recent acquisition of Healthjump, users may see requests that originate in ChartFinder and are fulfilled and delivered by Healthjump. These requests are shown in HealthSource for internal tracking/reporting purposes only. The requests are in *view-only* mode and cannot be edited. Users do not need to take any action on these requests. An example of the History screen for a sample request is below.

## **eRequest History**

Patient Name: fistSTF dummylastDA Patient Account Number: N/A

eRequest ID: 11569064 Site: 20080

Log ID: 0 Request Status: Delivered

| Date                | User Name               | Event Description                                                                                                    |
|---------------------|-------------------------|----------------------------------------------------------------------------------------------------|
| 10/24/2023 06:13 PM | Artifact-replace-worker | 10 Electronic pages uploaded as Medical Records                                                                                                    |
| 10/24/2023 08:43 AM | System-Auto             | Message send to Artifact Replace Worker<br>storage queue: hs-health-jump-artifact-test<br>successfully                                                                                                    |
| 10/24/2023 08:43 AM | svc_qhealthjump_hs      | 10 page(s) imported as request letter                                                                                                    |
| 10/24/2023 08:43 AM | System-Auto             | Message send to Request Worker storage queue: hs-health-jump-test successfully                                                                                                    |
| 10/24/2023 08:43 AM | svc_qhealthjump_hs      | Days Due value of -777 inputted manually. Due Date is 10/07/2020                                                                                                    |
| 10/24/2023 08:43 AM | svc_qhealthjump_hs      | Request created successfully: 11569064                                                                                                    |
| 10/24/2023 08:43 AM | svc_qhealthjump_hs      | Selected following record types as requested: A for Dates of Service: 01/01/2001 - 02/02/2002                                                                                                    |
| 10/24/2023 08:43 AM | svc_qhealthjump_hs      | Electronic Intake-Due date provided: 10/07/2020.                                                                                                    |
| 10/24/2023 08:43 AM | svc_qhealthjump_hs      | Electronic Intake-Reason for Request provided MRA                                                                                                    |
| 10/24/2023 08:43 AM | svc_qhealthjump_hs      | Customer Lookup done. Bill Address: 2222 W<br>Dunlap Ave, PHOENIX, AZ, USA- 85021.<br>Requester Found. Selected requester: CIOX<br>HEALTH. Requester ID: 1711596. Preferred<br>Delivery Method for the Requester: Electronic                                                                                                    |
| 10/24/2023 08:43 AM | svc_qhealthjump_hs      | Provided Record Set is not available                                                                                                    |
| 10/24/2023 08:43 AM | svc_qhealthjump_hs      | Electronic Intake. Patient Information: First<br>Name: fistSTF, Last name: dummylastDA, DOE<br>01/16/1958. PatientIdentifiers: MRN - 12345,<br>SSN - 123456789                                                                                                    |
| 10/24/2023 08:43 AM | svc_qhealthjump_hs      | Electronic Intake. Requester Information: Name CIOX HEALTH. Address: 925 billaddr North Pt Parkway, Landmark 1, Landmark 2, ALPHARETTA, GA, UNITED STATES- 30005. Customer ID: 1711596. Shipping Address: 925 shipaddr North Pt Parkway, Landmark 1, Landmark 2, ALPHARETTA, GA, UNITED STATES- 30005. Phone: 678-476-3831. Fax: 678-476-3831. Attention-To: Atten1. Requested By: AETMA |

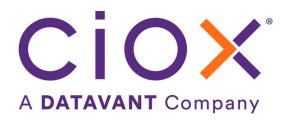

# **User Experience & Technical Enhancements**

| User Type<br>(End-User,<br>Administrator, | Area                           | Problem/Error<br>Solution implemented/amended behavior                                                                                                    | Reference<br># |
|-------------------------------------------|--------------------------------|----------------------------------------------------------------------------------------------------|----------------|
| Technical)                                |                                |                                                                                                    |                |
| End-User                                  | DF, IEX Epic ROI<br>API        | Requests cancelled in HealthSource when in the Digital Fulfillment Review status are not cancelled in the Epic ROI system                                                                                                    | 67748          |
|                                           |                                | Now the Rhapsody call has been updated with the cancellation so it will be sent to Epic ROI system                                                                                                    |                |
| End-User                                  | DF, IEX Epic ROI<br>API        | Requests are cancelled erroneously when changed from Digital Fulfillment status to a Fulfillment status                                                                                                    | 69296          |
|                                           |                                | The non-EMR patient flag now changes to N on create release on the successful creation of the epic ROI ID                                                                                                    |                |
| End-User                                  | IEX Epic ROI ID                | When a request is created manually (for testing), the Epic ROI ID is not displayed on the Request screen but is in the History screen.                                                                                                    | 69615          |
|                                           |                                | Now, the ROI ID is displayed.                                                                                                    |                |
| Technical                                 | Digital Fulfillment            | The internal Fulfillment Type logic has changed to be based on the first Fulfillment entry instead of the fulfillment entry with the most pages (released with 8.20 on 10/5/23                                                                                                    | 69528          |
| Technical                                 | Security                       | Image vulnerability changes                                                                                                    | 70065          |
| Technical                                 | Smlog                          | Changes to the smlog_requester_type to identify HEDIS vs. RADV Reason for Requests                                                                                                    | 69864          |
| Technical                                 | HealthJump<br>integration- API | Requests (received via Chart Finder) that have already been <i>fulfilled and delivered</i> by the Healthjump system are electronically created in HealthSource as a Standard request type. The Request Letter and MR can be viewed since they are contained in the Common Document Repository (CDR).                                          | 69939          |
|                                           |                                | <ul> <li>A new create request API has been created in EIP services to create a Healthjump request in HS</li> <li>The created request will be in the Delivered status with the provided request details on the read-only screen. If the Major Class, and/or Reason for Request is sent to HS, it will display (ex: PAYD &amp; MRA).</li> </ul> |                |

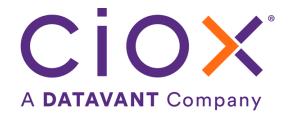

| User Type<br>(End-User,<br>Administrator,<br>Technical) | Area | Problem/Error<br>Solution implemented/amended behavior                                                                                                    |                               | Reference<br># |
|---------------------------------------------------------|------|----------------------------------------------------------------------------------------------------|-------------------------------|----------------|
|                                                         |      | <ul> <li>Request will not be available in workflow/Back office (No Request ID/Log ID will be created).</li> <li>The existing create/update/submit API class file is reused.</li> <li>Service account with Electronic Integration Role, User Type of Internal, and Application of HealthJump         <ul> <li>* User Type:</li> <li>* Application:</li> <li>Internal</li> <li>* ChartFinder project type is 'Alignment'</li> </ul> </li> </ul> |                               |                |
|                                                         |      | Data in HS<br>*mandatory in                                                                                                    | Details                       |                |
|                                                         |      | payload<br>eID                                                                                                    | Healthsource generates        |                |
|                                                         |      | *Site ID                                                                                                    | Embedded sites only           |                |
|                                                         |      | Request Type                                                                                                    | Standard                      |                |
|                                                         |      | Major Class                                                                                                    | PAYD or nothing               |                |
|                                                         |      | Requester Type                                                                                                    | PAYD or nothing               |                |
|                                                         |      | Request Intake Date                                                                                                    | HealthSource eID created date |                |
|                                                         |      | Request Intake Type                                                                                                    | Healthjump                    |                |
|                                                         |      | Requester ID, Name,<br>Address, Phone                                                                                                    | Healthjump sends              |                |
|                                                         |      | Requested by and<br>Attention To                                                                                                    | Healthjump sends              |                |
|                                                         |      | Reason for Request                                                                                                    | Displays if sent              |                |
|                                                         |      | Request ID/Log ID for                                                                                                    | None, not                     |                |
|                                                         |      | Back Office                                                                                                    | generated                     |                |
|                                                         |      | *Delivered Date                                                                                                    | Healthjump sends              |                |
|                                                         |      | Delivery Method                                                                                                    | electronic                    |                |
|                                                         |      | *Patient last name,                                                                                                    | Healthjump sends              |                |
|                                                         |      | first name, and DOB Patient Date of                                                                                                    | Displays if sent              |                |
|                                                         |      | Service                                                                                                    | Dishiaks II sellt             |                |
|                                                         |      | Record Types                                                                                                    | Displays if sent              |                |
|                                                         |      | 11300.0.1,000                                                                                                    | =                             |                |
|                                                         |      |                                                                                                    |                               |                |

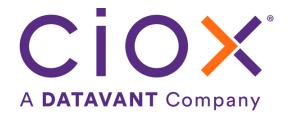

| User Type<br>(End-User,<br>Administrator,<br>Technical) | Area | Problem/Error<br>Solution implemented/amended behavior | Reference<br># |
|---------------------------------------------------------|------|--------------------------------------------------------|----------------|
|                                                         |      |                                                        |                |